# Band off the Wall - Single Video Assambler to be shown off the Wall

Installation
Manual
Treatment of 4:3 Videos
Botw Player for Rehearsal

botw3.exe has not to be installed. It works immediately by clicking 2x left mouse on the file. The zip file includes also dotNetFx45\_Full\_setup.exe, which should be installed, as botw3.exe is not working without that.

The other 2 files in the zip: export.bat and ffmpeg.exe are there for manageing export of current content of the player as one complete mp4.

## Manual

After opening botw3.exe, this window appears:

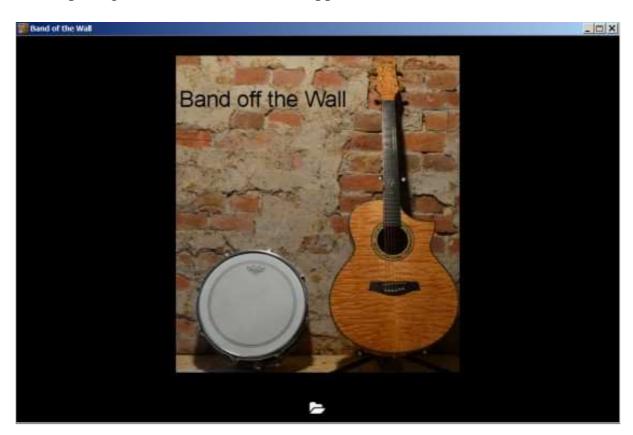

By clicking on the folder sign in the lower center of the player, a folder can be chosen, where the desired videos are contained.

## Example:

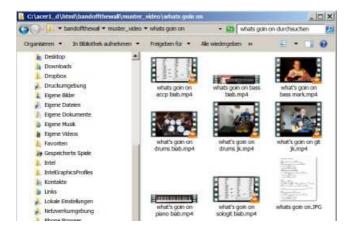

While holding the strg key, up to six videos can be chosen, by clicking on left mouse. The operation has to be finished by clicking the button "open"

The player has now loaded a song. By repeating the operation a song list can be produced. The song shows at the right, how many videos it contains.

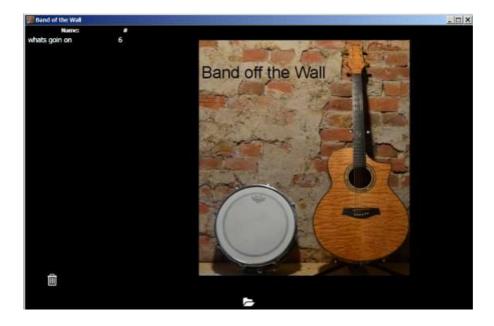

With the waste basket button - in left lower side - the song can be removed of the list, while marking the song and clicking the waste basket button.

By clicking on the song twice with left mouse the song will be loaded. The player turns full black and is waiting for the start command, which is key P.

When key P pressed, the player starts playing in full screen.

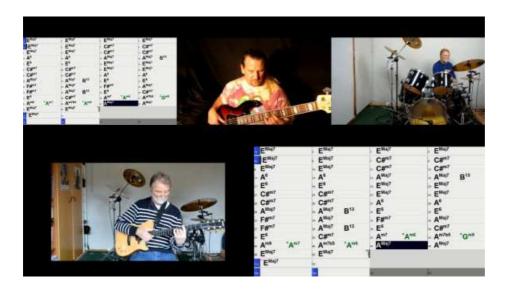

With key Esc, the lower shown state of the player appears

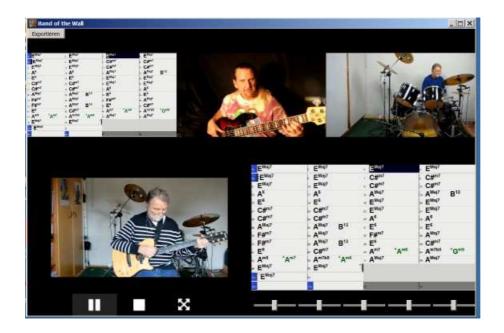

## **Button Explanation:**

Left upper "Exportieren" exports the player's small videos as one mp4 to the folder, where the botw3.exe is contained. For use in youtube for example.

Lower buttons from left to right:

Break, Stop, Fullscreen, Volume Sliders for each single Video.

Not shown, only when a song list is loaded:

Arrow left: opens song before. Arrow right: opens next song. Those features

are handy for operating a set list when using the player for life appearance, while throwing the player with a beamer to the wall.

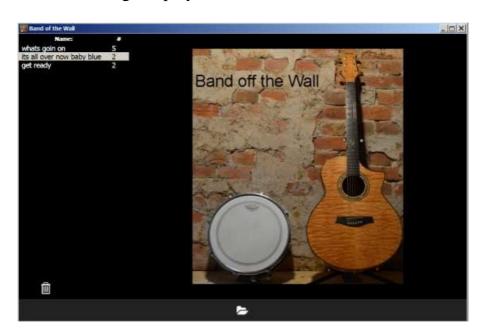

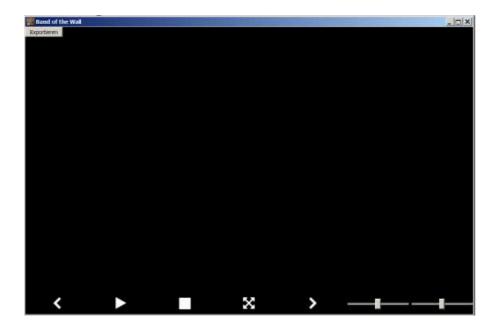

#### Treatment of 4:3 Videos

The player assumes, that the videos are common 16:9 format. If 4:3 is used, the videos can be zoomed with key Z while playing

#### Important note:

If the player is opened and closed a lot of times in a row, it is possible, that the videos do not operate in sync anymore. In this case the logfiles of the computer must be cleared. This can be done with the freeware ccleaner, without rebooting the computer.

https://www.ccleaner.com/ccleaner

#### Botw Player for Rehearsal

The player can handle jpg's and mp4's also simultaneously. The picture below shows lyric's and cords. The chord motion, bass, piano and drums are extracted from the program band-in-a-box

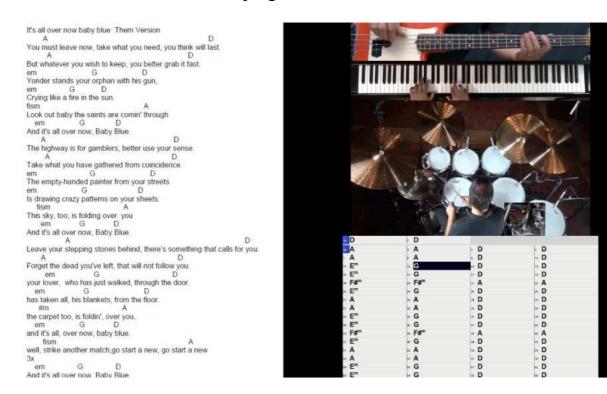

The artificial band members can be replaced with real musicians as shown before.